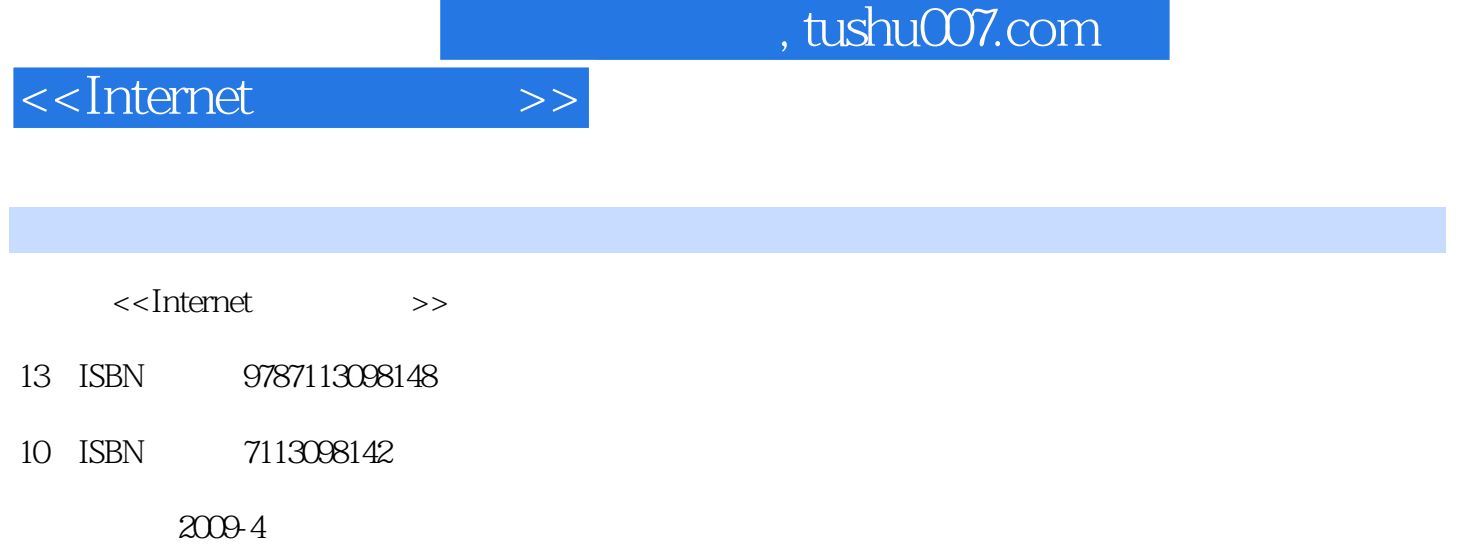

页数:295

PDF

更多资源请访问:http://www.tushu007.com

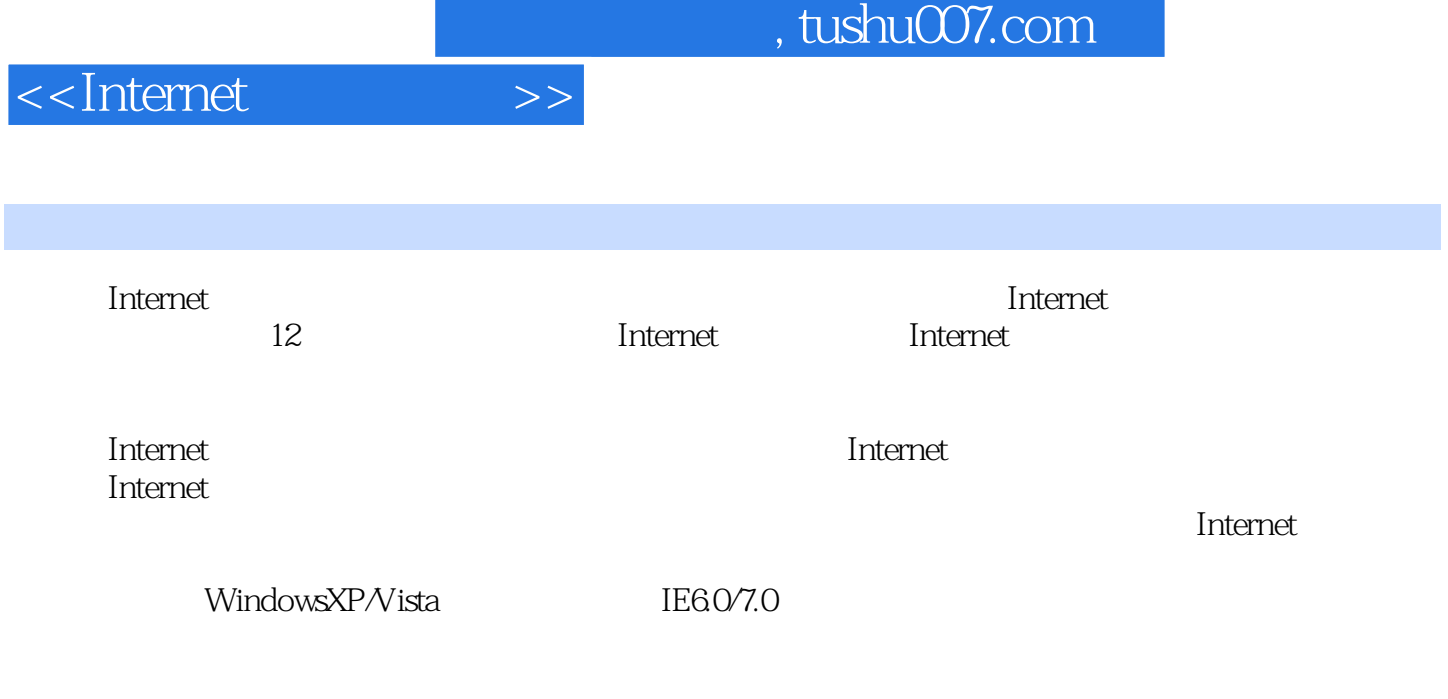

with the contraction of the contraction of the contraction of the contraction of the contraction of the contraction of the contraction of the contraction of the contraction of the contraction of the contraction of the cont

, tushu007.com

<<Internet

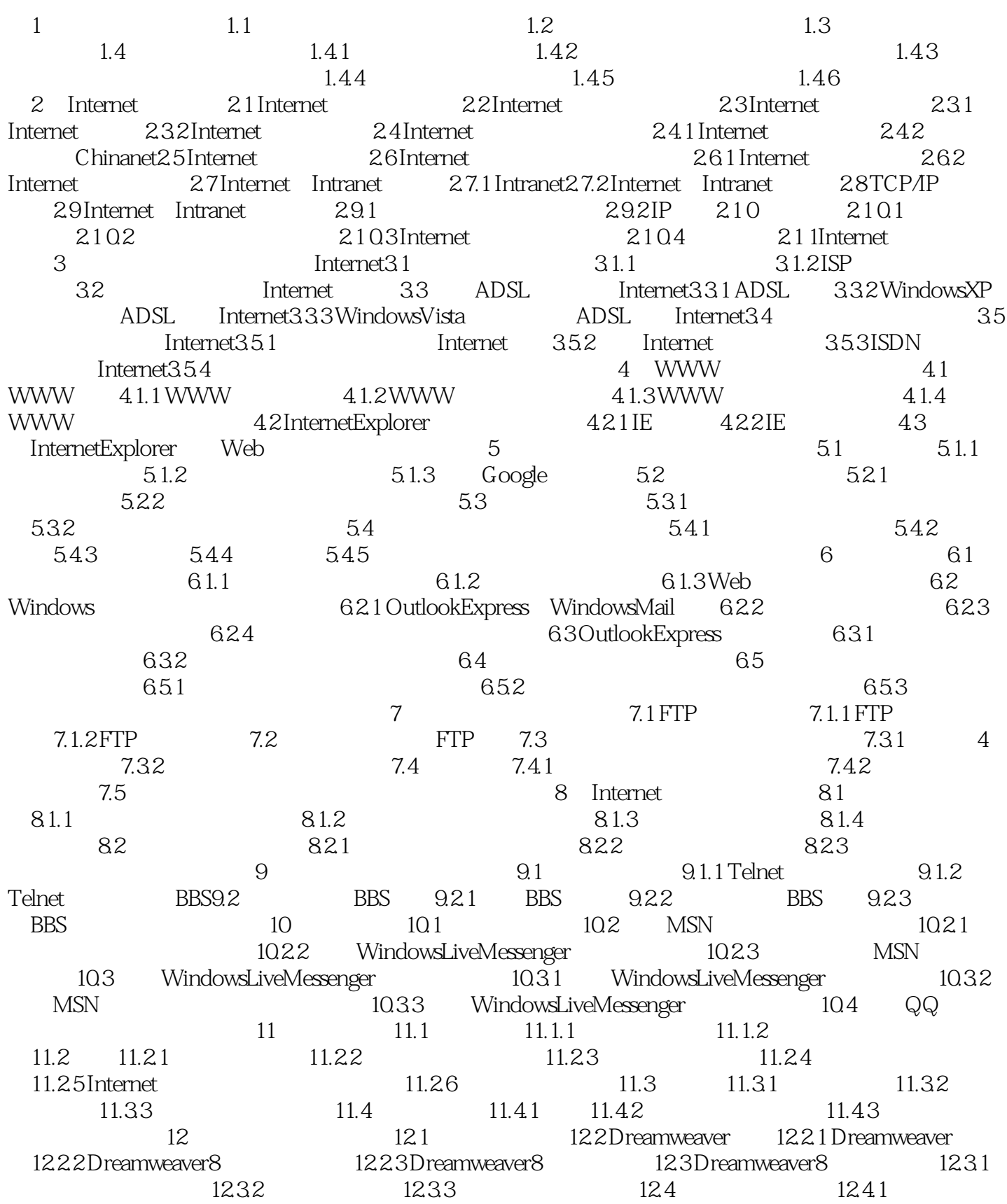

, tushu007.com

## <<Internet

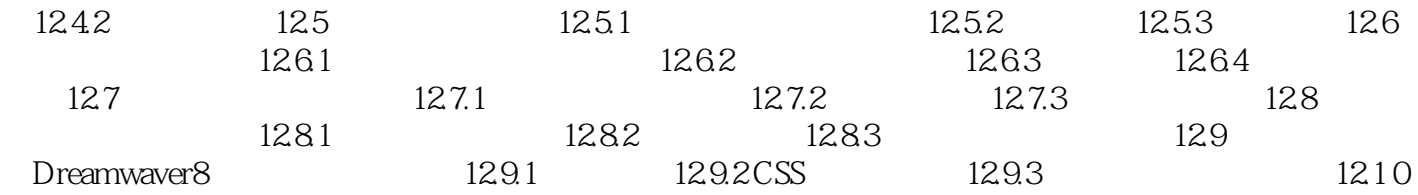

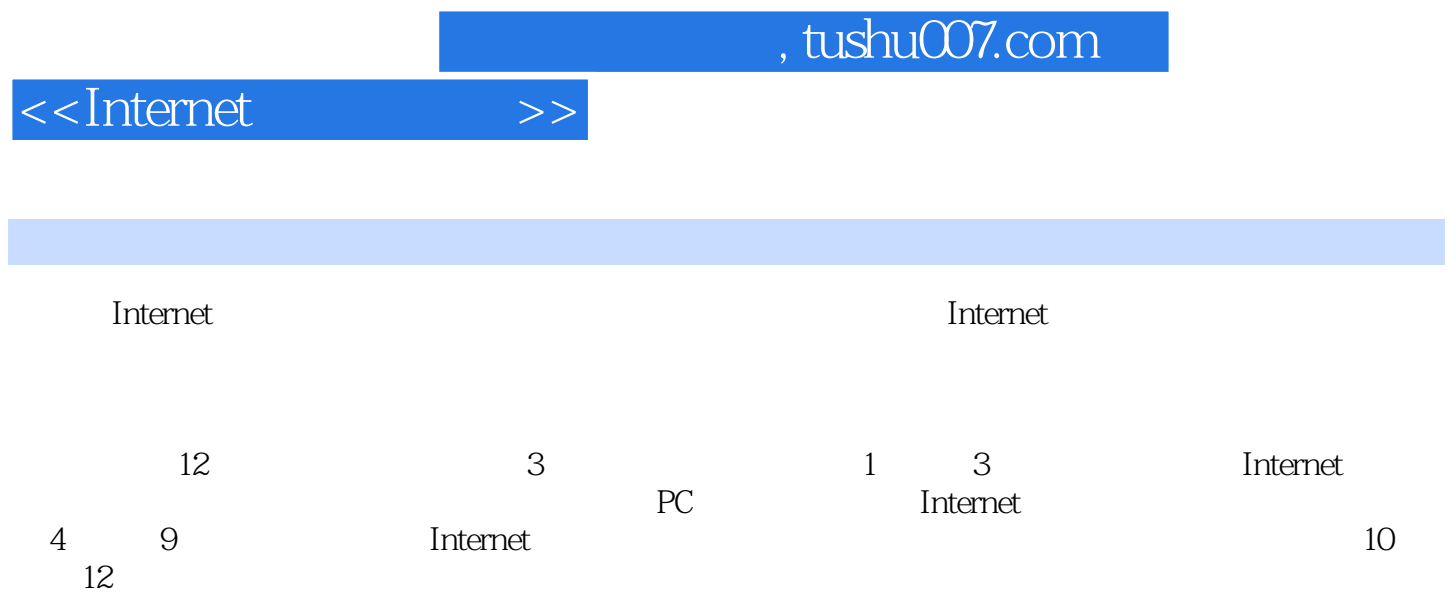

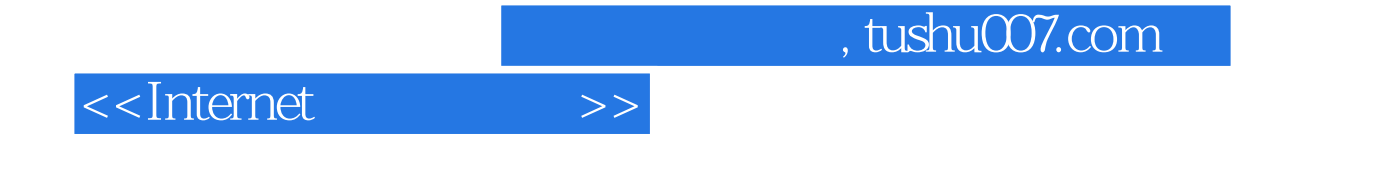

本站所提供下载的PDF图书仅提供预览和简介,请支持正版图书。

更多资源请访问:http://www.tushu007.com